# Spover

### Speedoverlay for navigation

#### Use cases

- 1) automatic application start and stop
- 2) while driving
- 3) adapts UI based on current speed
- 4) light change causing a theme change
- 5) caching speed limit data

# Leaving the bounding box

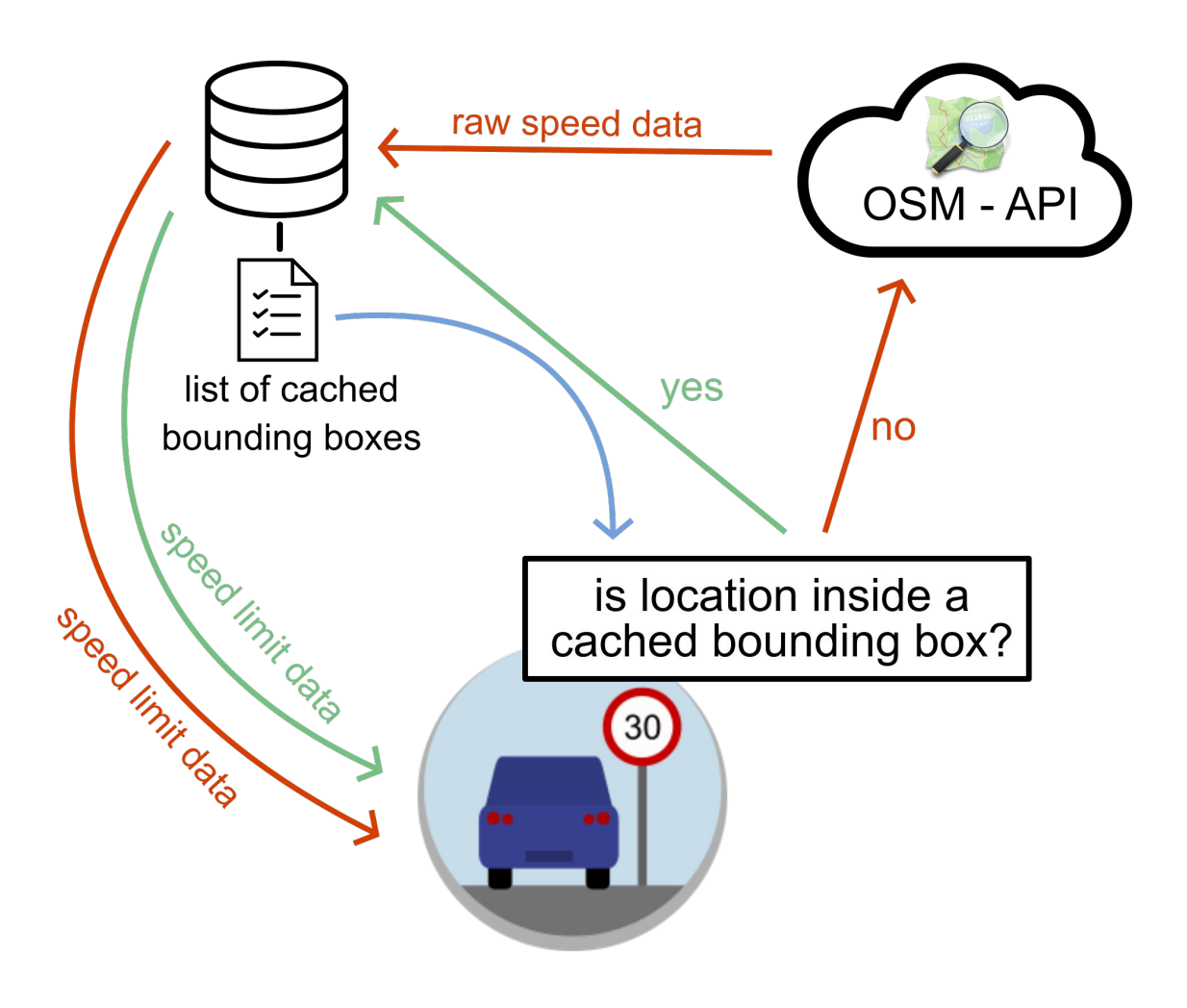

## **Technologies**

- Android SDK
	- Service to display an UI over other apps
	- HttpsUrlConnection to fetch data from OpenStreetMaps API
	- Room database library to save speed limit data locally
- Jackson library to parse XML response
- JUnit for testing

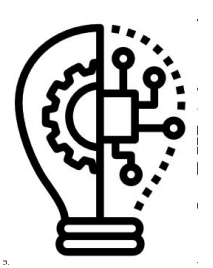

# Context Information

- Current location of device (and thus the users location)
	- obtained via the GPS unit of the device
	- allows calculation of current speed
- Brightness of the environment
	- obtained via the brightness sensor of the device
	- evaluated to higher level context (light modes: light and dark)
- Start of navigation
	- obtained by listening for the Google Maps notification
- Speed limit data
	- fetched from OpenStreetMaps

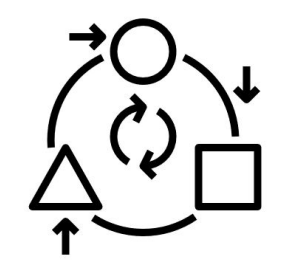

## Adaptation Mechanisms

- display current speed
	- current measured speed = traveled distance between last two points divided by needed time
	- current speed is weighted speed history
		- recently added values are higher weighted
		- compensates sudden jumps / location inaccuracies

- display current speed limit
	- mapping to closest way (next slide)
	- evaluating potential speed limit condition (e.g. time, weekdays, ...)
	- setting speed limit as number or emoji

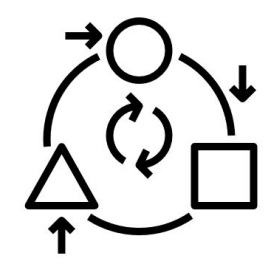

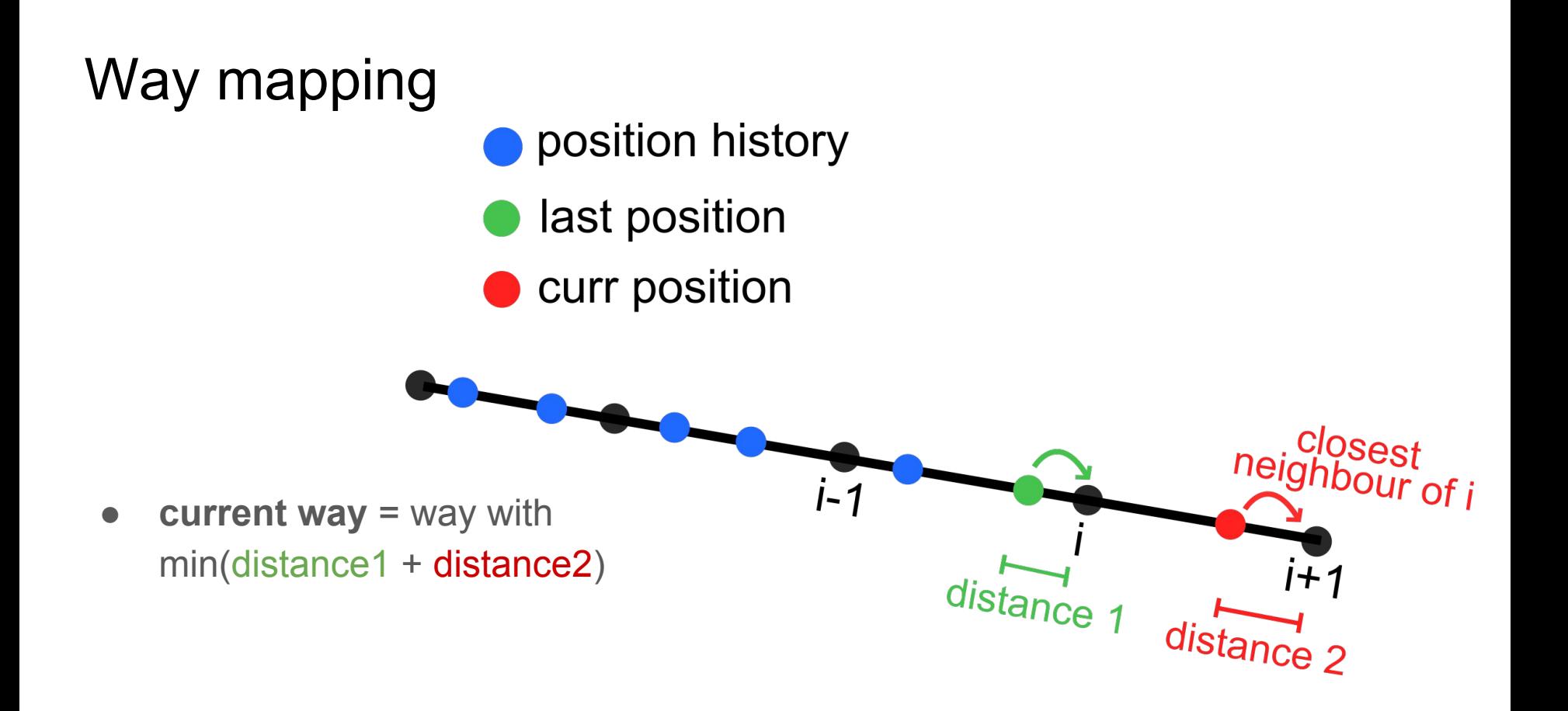

## Adaptation of application data

Reduction **on server side** by:

● requesting only data related to streets

Reduction and transformation **on client side** by:

- filtering received data and keeping only minimum to determine the current way and speed limit
- parsing received xml to database entries

# Adaptation of UI/UX

- with help of **current speed** and **speed limit**:
	- adapt the UI to driving style
	- emit warnings when first time exceeding speed limit + self set threshold (can be disabled)
- adapt overlay theme to current light mode
- starting/stopping Spover automatically when a navigation start/end ist detected
	- realized through scanning for sticky notifications from Google Maps

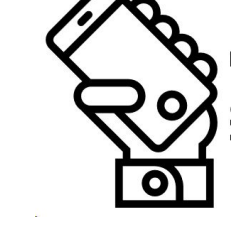

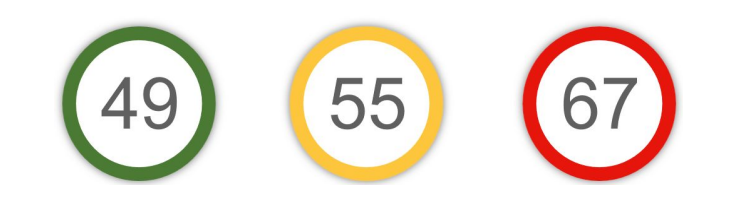

### Lesson Learned

- Mapping out features by importance
	- implement important features first
	- don't implement less important features, when time is running out
- Having one consistent data source
	- automatic and manual download work seamlessly together
- Kotlin is beautiful
	- clean syntax
	- more null safety than with Java

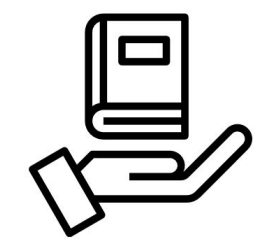

# Open Issues

- improve UI
	- settings screen
	- map screen
- improve UX
	- interactions with overlay
	- interactions with map screen
- reduce the amount of data that is being automatically fetched
- add automatic deletion of old map data, that was not fetched manually

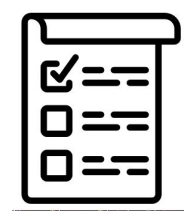